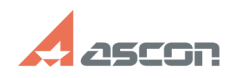

## **How to make a fraction become[..]** 07/16/2024 19:47:26

## **FAQ Article Print**

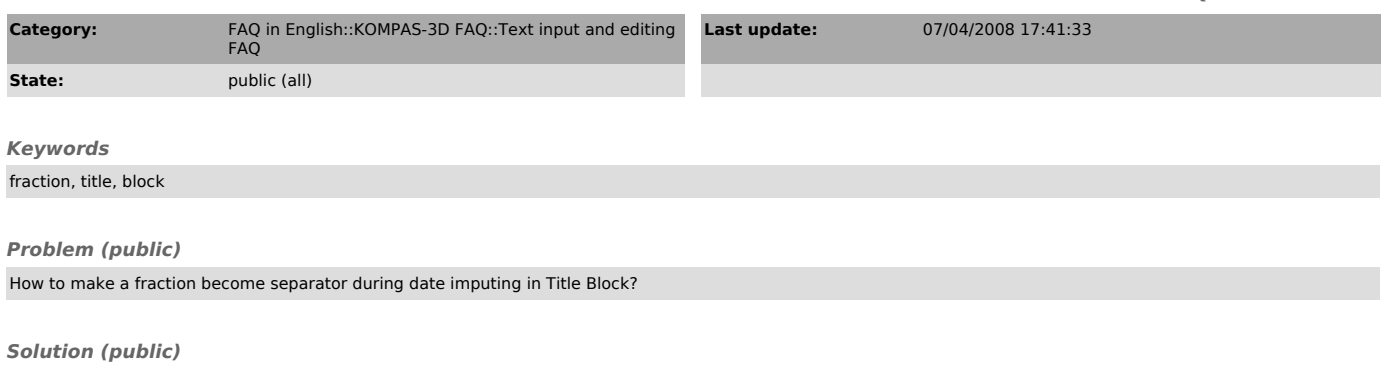

Date format, entered in Title Block by "Enter Date" dialog, uses OS settings (Control panel-Language and Regional standards-Date).